# **LMK00338EVM**

# **User's Guide**

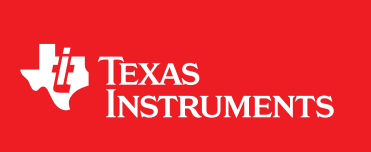

Literature Number: SNAU155 November 2013

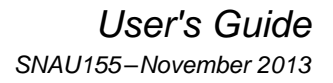

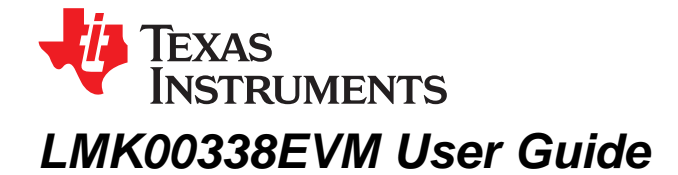

This user guide describes how to set up and operate the LMK00338 evaluation module (EVM). The LMK00338 is a 400 MHz, 8-output HCSL clock buffer intended for high frequency, low additive jitter clock distribution and level translation. The EVM allows the user to verify the functionality and performance specifications of the device. Refer to the LMK00338 datasheet for the functional description and specifications.

# **Topic** ........................................................................................................................... **Page**

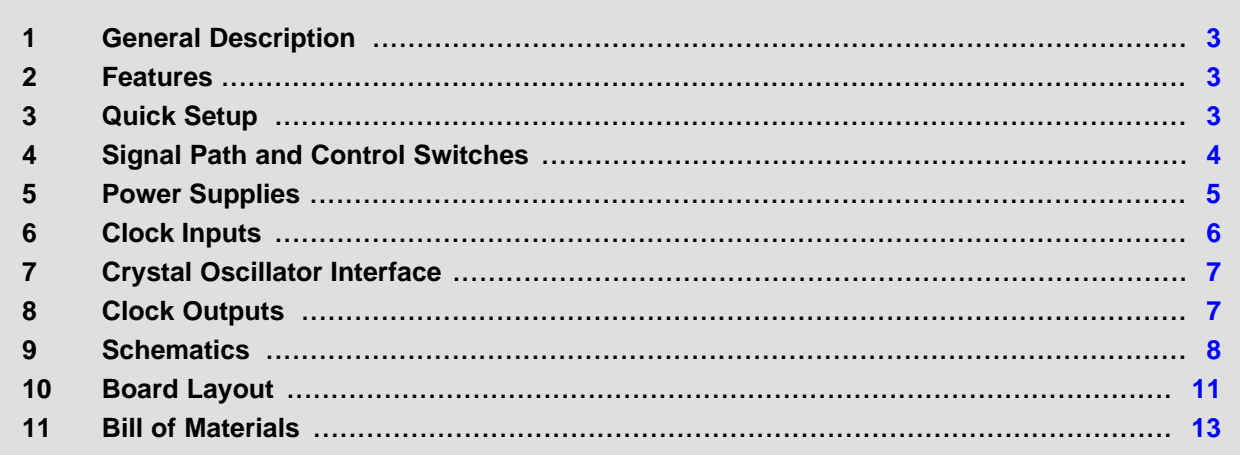

All trademarks are the property of their respective owners.

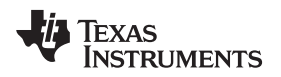

# <span id="page-2-0"></span>**1 General Description**

# <span id="page-2-1"></span>**2 Features**

- Low-noise clock fan-out via two banks of four HCSL outputs and one LVCMOS output
- 3:1 input multiplexer with two universal input buffers and one crystal oscillator interface
- DIP switch control of device configuration
- 3.3 V core and 3 independent 3.3 V/2.5 V output supplies (one per output bank) using external supply inputs or optional LP3878-ADJ LDO or LMZ10500 switching regulator on board
- AC- or DC-coupled input & output interface with low-skew, controlled-impedance traces and edge SMA connectors

# <span id="page-2-2"></span>**3 Quick Setup**

To quickly set up and operate the board with basic equipment, refer to the setup procedure below and test setup shown in [Figure](#page-2-3) 1.

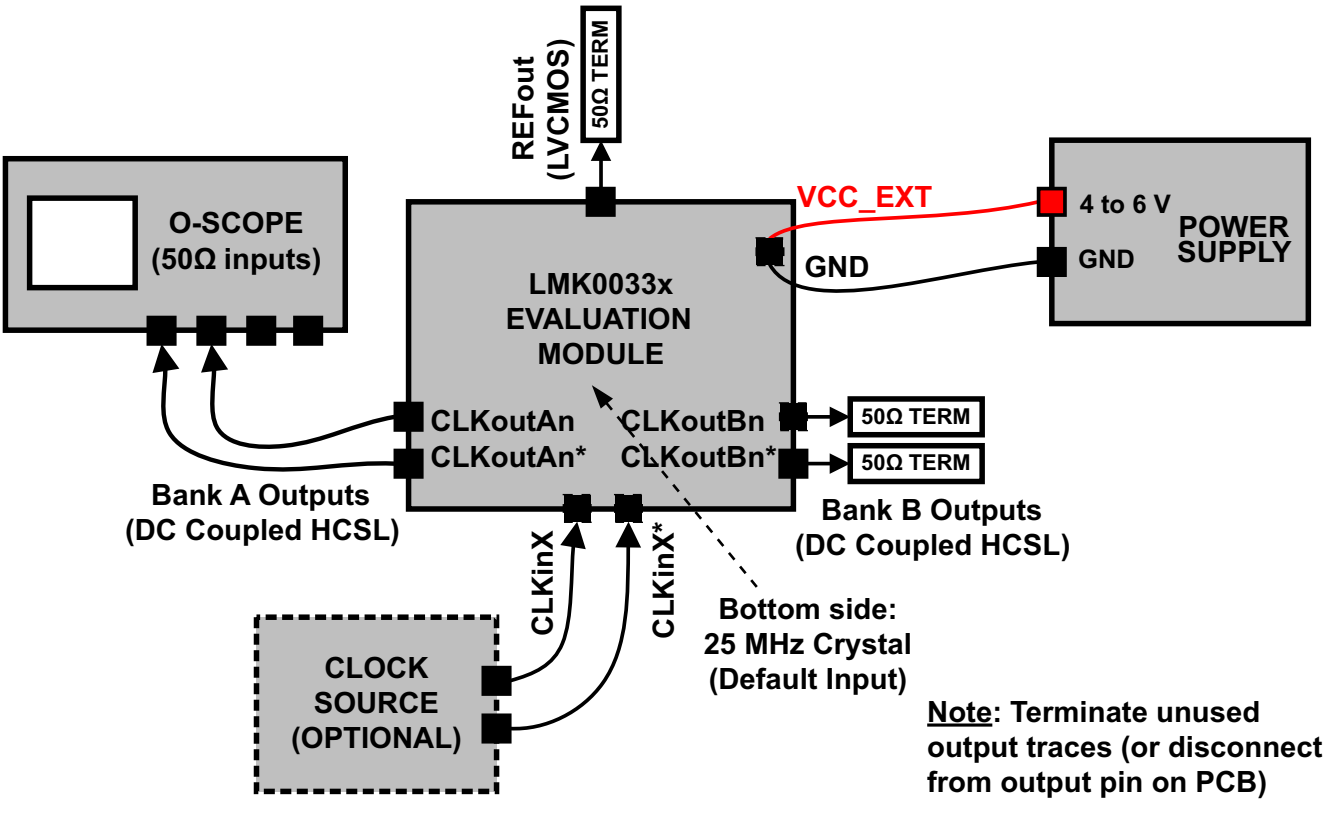

<span id="page-2-3"></span>**Figure 1. LMK00338 Evaluation Board Quick Start Setup**

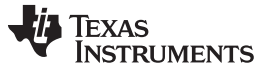

#### *Signal Path and Control Switches* [www.ti.com](http://www.ti.com)

#### **Setup Procedure:**

1. Verify the output mode control switches, S1[1:5], match the states shown in [Table](#page-3-1) 1 to reflect the default output clock interfaces configured on the EVM.

<span id="page-3-1"></span>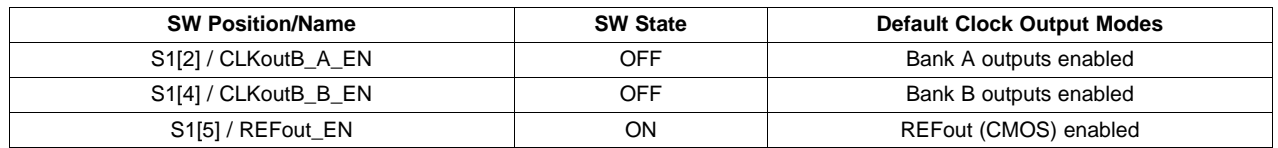

#### **Table 1. Default Clock Output Modes**

- 2. Connect a 4 to 6 V power supply to VCC\_EXT and GND terminals of the power block labeled J2. This powers the on-board LDO regulator to supply 3.3 V to the VCC and VCCO rails of the IC. Both VCC & VCCO status LEDs should be lit green when ON.
- 3. Set the desired clock input using the input selection control switches, S1[6:7], as seen in [Table](#page-3-2) 2. The onboard 25 MHz crystal (Y1) can be selected, so an external clock source is not required. A differential clock source can be connected to SMAs labeled CLKin0/0\* or CLKin1/1\*. By default, these differential inputs are AC coupled and terminated near the device with 100  $\Omega$  differential. To configure the EVM for a single-ended input, refer to the Clock Inputs section.

<span id="page-3-2"></span>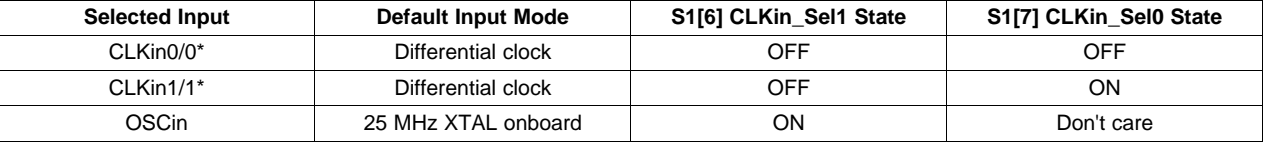

#### **Table 2. Input Selection**

4. Connect and measure any clock output SMA labeled CLKoutA#/A#\*, CLKoutB#/B#\*, or REFout to an oscilloscope or other test instrument using SMA cable(s). The output clock will be a leveltranslated/buffered copy of the selected clock input or crystal oscillator. Note: All output clocks are DCcoupled to the SMA connectors.

**Note**: Any active output trace(s) without proper load termination can cause signal reflections on the board, which can couple onto nearby outputs and degrade signal quality and measurement accuracy. To minimize these effects, be sure to properly terminate any unused output trace with a 50  $\Omega$  SMA load, or else disconnect any unused output trace from the device output pin by removing the series 0  $\Omega$ resistor. An unused output or output bank may also be disabled using the output mode control switch.

# <span id="page-3-0"></span>**4 Signal Path and Control Switches**

The LMK00338 supports single-ended or differential clocks on CLKin0 and CLKin1. A third input, OSCin, has an integrated crystal oscillator interface that supports a fundamental mode, AT-cut crystal or an external single-ended clock. To achieve the maximum operating frequency and lowest additive jitter, it is recommended to use a differential input clock with high slew rate (>3 V/ns) on either CLKin0 or CLKin1 port.

The device provides up to 8 HCSL outputs with pin-selectable output enable (HCSL, or Hi-Z). An additional output, REFout, has a fixed LVCMOS buffer with output enable input.

All control pins are configured with the control DIP switch, S1. The input selection logic is shown in [Table](#page-3-1) 2. The output enable selection logic for Bank A and Bank B are shown in Table 1. The REFout enable logic is shown in [Table](#page-3-3) 3.

<span id="page-3-3"></span>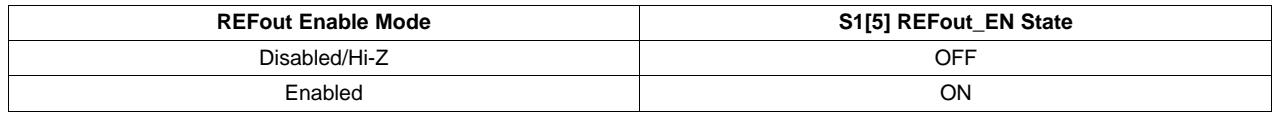

### **Table 3. REF out Enable Selection**

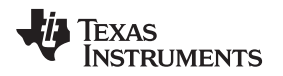

#### [www.ti.com](http://www.ti.com) *Power Supplies*

# <span id="page-4-0"></span>**5 Power Supplies**

The power supply section on the EVM provides flexibility to power the device using the onboard regulator(s) or direct supply input(s). A combination of 0 Ω resistor options allows the user to modify the EVM power supply configuration, if desired.

By default, 3.3 V is supplied to both VCC and VCCO rails by the onboard LDO regulator, U3. To power the regulator, connect a 4 V to 6 V input voltage and ground from an external power source to the terminal block, J2, or SMA input labeled VCC\_EXT.

To modify the EVM with a different power supply configuration, populate the resistor options as shown in [Table](#page-4-1) 4. Then, apply the appropriate voltage(s) to the EVM power input(s).

If the EVM is configured for dual direct supplies, connect the 3.3 V supply and ground to VCC\_EXT and the 2.5 V supply and ground to the SMA input labeled VCCO\_EXT.

Decoupling capacitors and 0  $\Omega$  resistor footprints, which can accommodate ferrite beads, can be used to isolate the EVM power input(s) from the device power pins.

<span id="page-4-1"></span>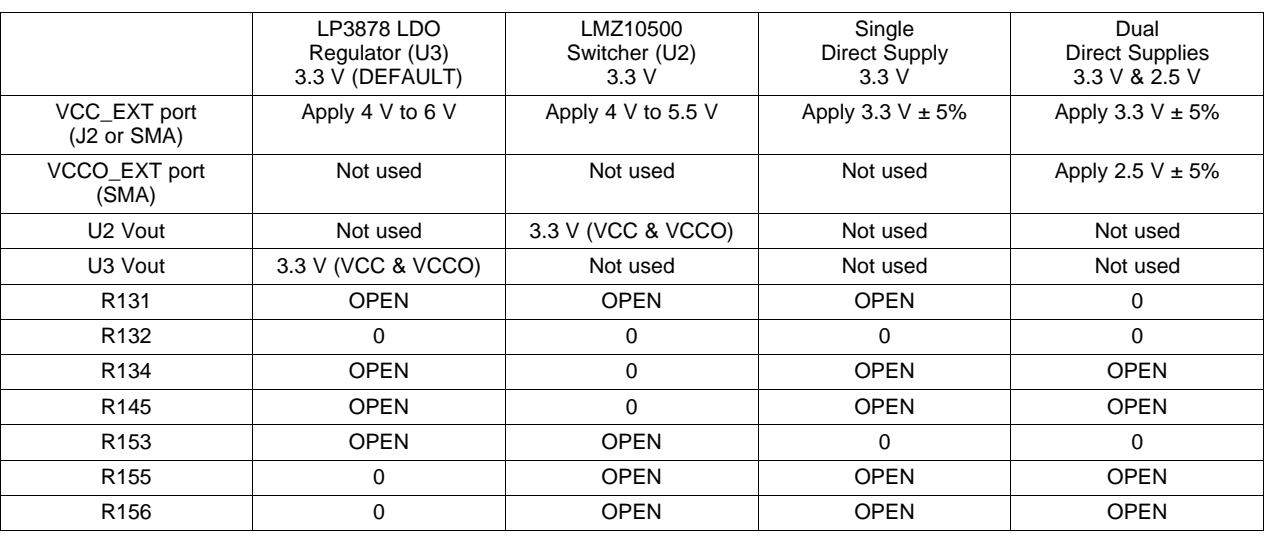

#### **Table 4. EVM Power Supply Configuration Options**

# *5.1 Independent Output Supply Voltages*

On the bottom side of the EVM, resistor options provide flexibility to power each of the three individual output supply pins (VCCOA, VCCOB, and VCCOC) from either VCC or VCCO rail. This is useful when 3.3 V and 2.5 V are both needed for separate output supplies.

The EVM power supply needs to be modified to get 2.5 V on the VCCO rail, either using the VCCO EXT input or LMZ10500 switcher, as seen in [Table](#page-4-1) 4. To configure LMZ10500 with 2.5 V output, set R138 to 150k and R139 to 118k.

**Note**: When the LMZ10500 switcher is used to power the DUT and an ultra-low-noise clock source is used, the higher output noise voltage of the switcher (compared to the LP3878-ADJ) can cause an slight increase in the output phase noise floor at low offset frequencies as well as low-level spurs. The high PSRR of the device helps to minimize supply-induced jitter.

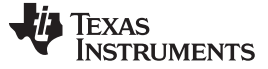

## <span id="page-5-0"></span>**6 Clock Inputs**

The SMA inputs labeled CLKin0 & CLKin0\* and CLKin1 & CLKin1\* can be configured to receive a differential clock or single-ended clock. Best performance is achieved with a differential input clock, which is the default configuration for both CLKin ports.

Both CLKin0 and CLKin1 paths include footprint options to provide the user with flexibility in configuring the termination, biasing, and coupling for the device inputs.

# *6.1 Configuring CLKinX+ for a Single Ended Input*

To configure an AC-coupled or DC-coupled single-ended clock input on CLKin0, follow the steps below. CLKin1 can be modified similarly.

- 1. Remove R24 (100 Ω differential termination).
- 2. Terminate CLKin0 (driven input) by installing 51  $Ω$  on R30.
- 3. Install 0.1 uF on C10 as a bypass capacitor.
- 4. Modify for AC or DC coupled input:
	- (a) AC-coupled input: Install 0  $\Omega$  on R23, so CLKin0<sup>\*</sup> input pin is AC coupled to ground via C17.
	- (b) DC-coupled input:
		- (i) Replace R22 and R28 with 0  $\Omega$  to DC couple the input path.
		- (ii) Bias CLKin0\*(non-driven input) with a reference voltage near the common-mode voltage of the DC-coupled input signal (on CLKin0) using R21 and R23 to form a voltage divider from VCC.

For example, if CLKin0 will be driven by a single-ended, DC-coupled LVCMOS signal with a commonmode voltage of 1.65 V, then 1 kΩ resistors can be installed on R21 and R23 to bias CLKin0\* to VCC/2.

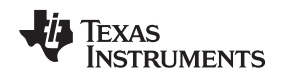

## <span id="page-6-0"></span>**7 Crystal Oscillator Interface**

The LMK00338 has an integrated crystal oscillator interface (OSCin/OSCout) that supports a fundamental mode, AT-cut crystal. If the crystal input is selected, the onboard XTAL on either footprint Y1 or Y2 will start- up and the oscillator clock can be measured on any enabled output.

By default, a 25.000 MHz XTAL is populated on Y1, which uses a HC49 footprint on the bottom side of the PCB. Alternatively, a 3.2 x 2.5 mm XTAL or 3.3 V XO (3.3 V CMOS or clipped sinewave) can be populated on Y2, located on the top side. Only one XTAL footprint should be used at a time.

When using a XTAL, the external load capacitor values of C18 and C22 ( $C_{EXT}$ ) depend on the specified load capacitance (C<sub>L</sub>) for the crystal, as well as the device's OSCin input capacitance (C<sub>IN</sub> = 1 pF typical) and the PCB stray capacitance ( $C_{STRAY}$  ~ 1 pF). The selected 25 MHz crystal is specified for  $C_L$  of 18 pF. Assuming equal external load capacitor values for optimum symmetry,  $C_{EXT}$  can be calculated as follows:

- $C_{\text{EXT}} = (C_{\text{L}} C_{\text{IN}} C_{\text{STRAY}}) \times 2$
- $C_{\text{FXT}} = (18 \text{ pF} 1 \text{ pF} 1 \text{ pF}) \times 2$
- $C_{\text{EXT}} \sim 33 \text{ pF}$  (nearest standard value)

To limit crystal power dissipation, a 1 kΩ resistor is placed between the OSCout pin and the crystal.

# *7.1 Configuring OSCin for a Single Ended Input*

To configure a single-ended clock input on OSCin, remove R34 and R37 to disconnect the crystal. Install 0.1 uF on C24 to provide an AC-coupled path from the SMA input labeled OSCin to the device input, which has internal biasing. Note that the OSCin path includes a  $51Ω$  termination on R42.

# <span id="page-6-1"></span>**8 Clock Outputs**

By default, Bank A and B are configured as enabled HCSL outputs, source-terminated with 50  $\Omega$  resistors, and DC coupled to the SMA connectors labeled CLKoutA#+ / CLKoutA#, or CLKoutB#+ / CLKoutB#–.

REFout is a LVCMOS output and is AC coupled to its SMA connector.

As noted before, active output traces should be properly terminated; otherwise any unused output pin can be disconnected from the output trace by removing the  $0 \Omega$  series resistor.

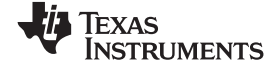

#### *Schematics* [www.ti.com](http://www.ti.com)

### **9 Schematics**

<span id="page-7-0"></span>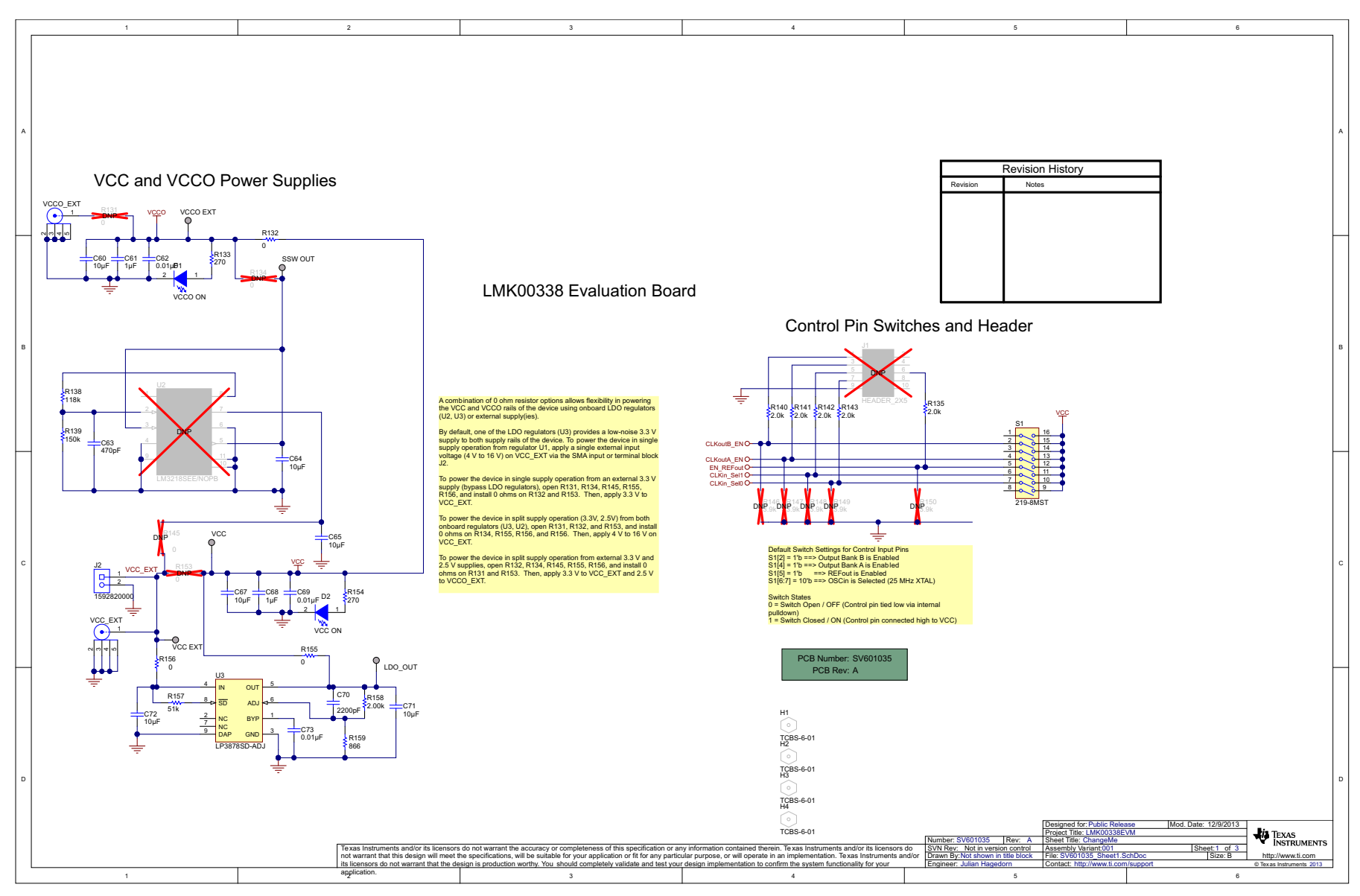

**Figure 2. Schematic Sheet #1**

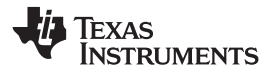

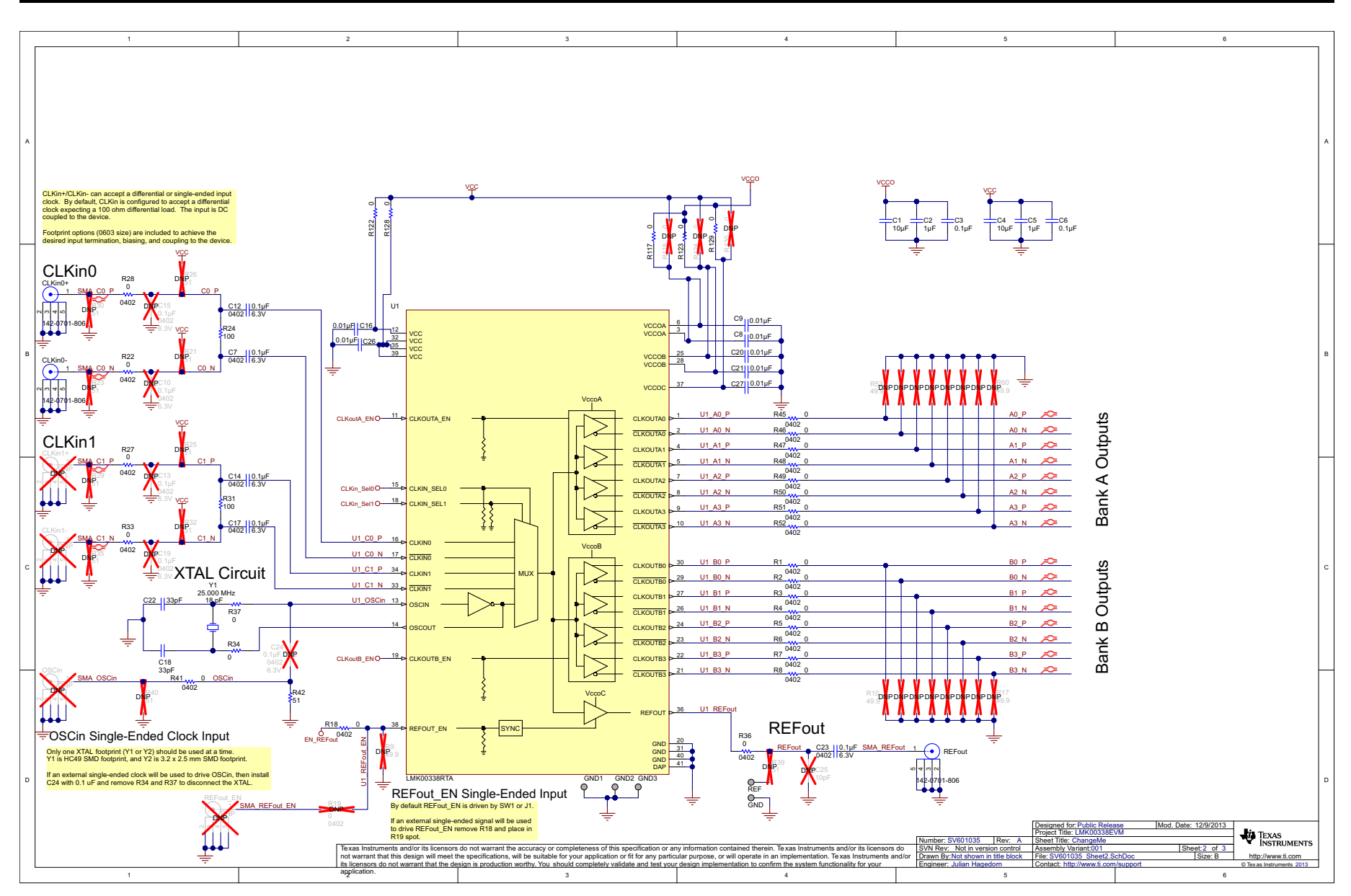

**Figure 3. Schematic Sheet #2**

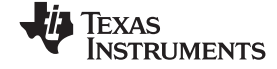

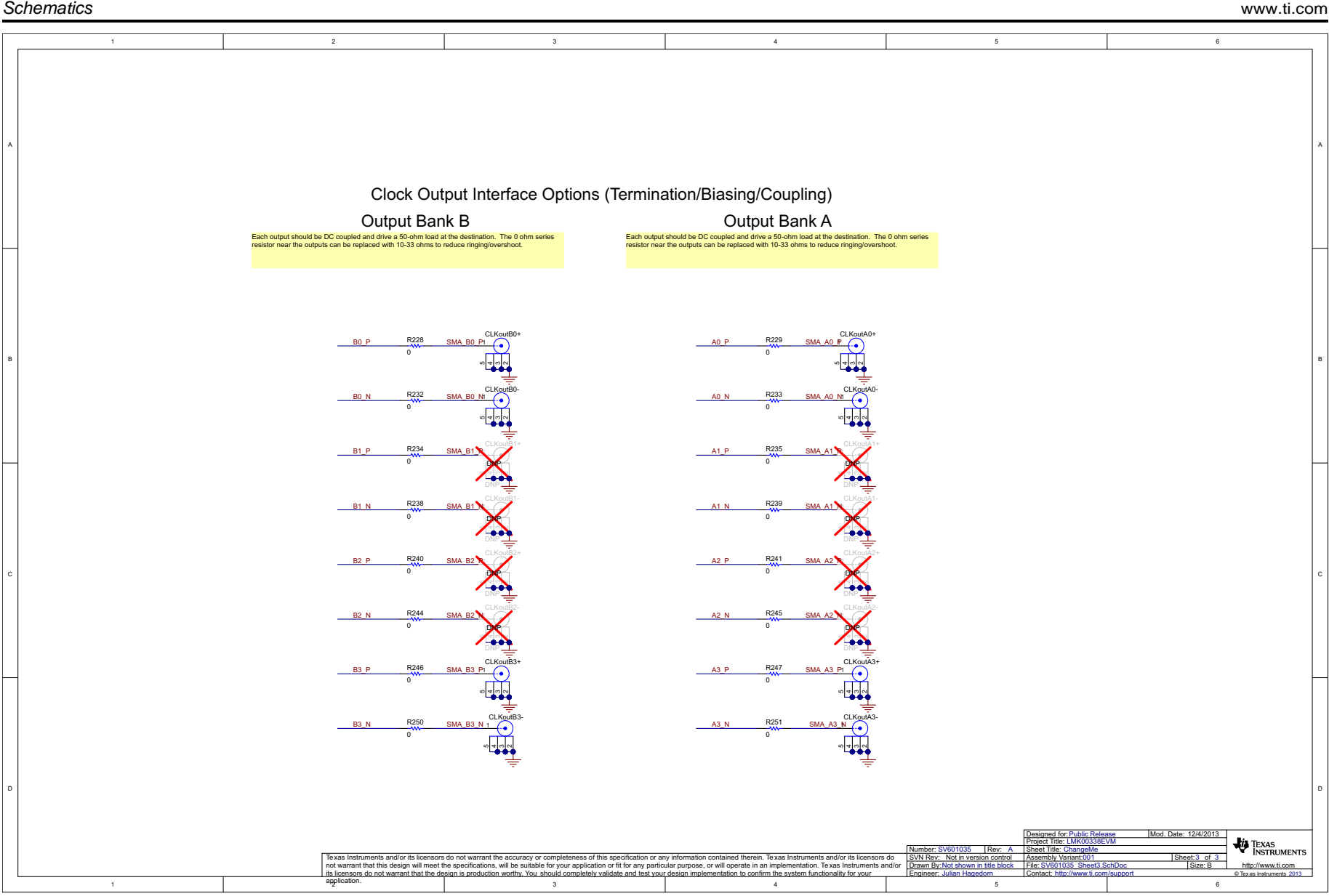

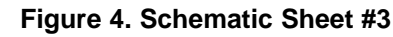

<span id="page-10-0"></span>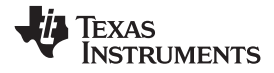

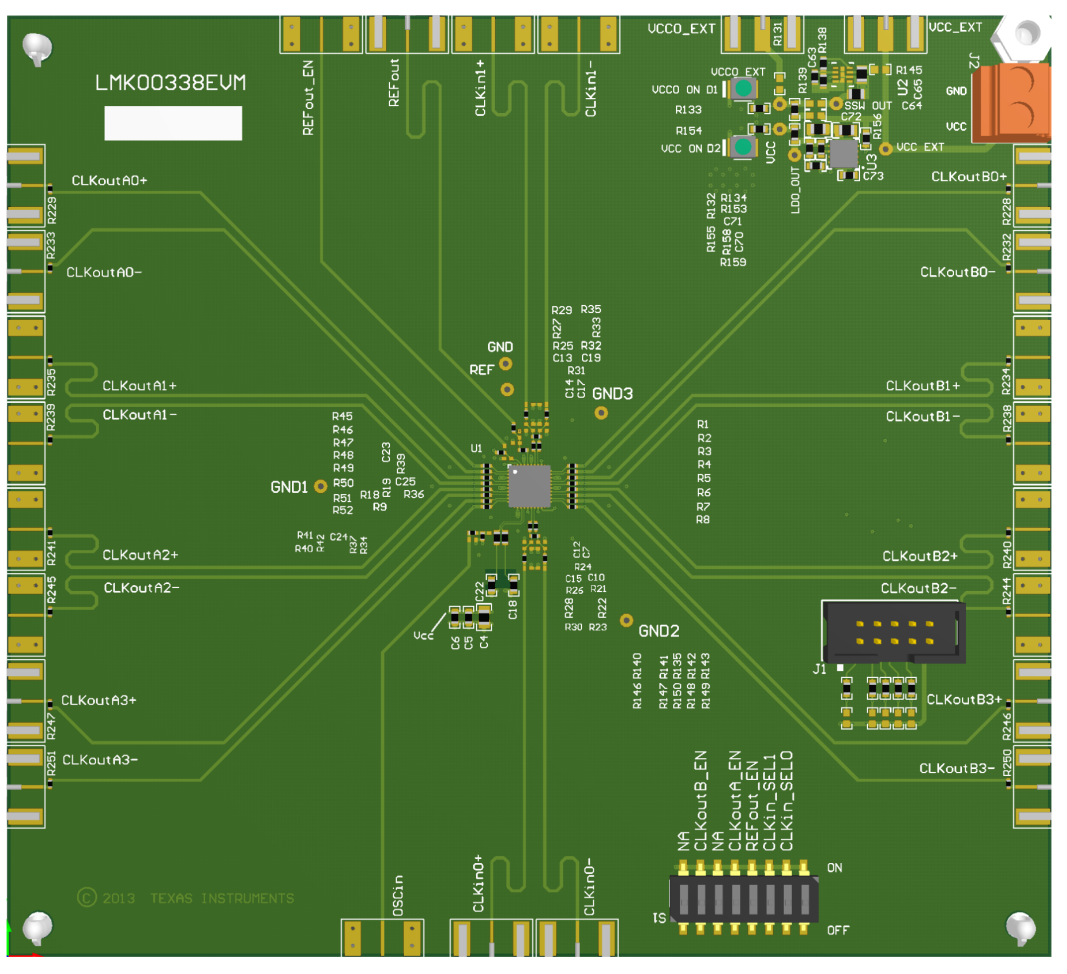

**Figure 5. 3D PCB Print – Top (Not to Scale)**

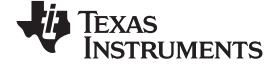

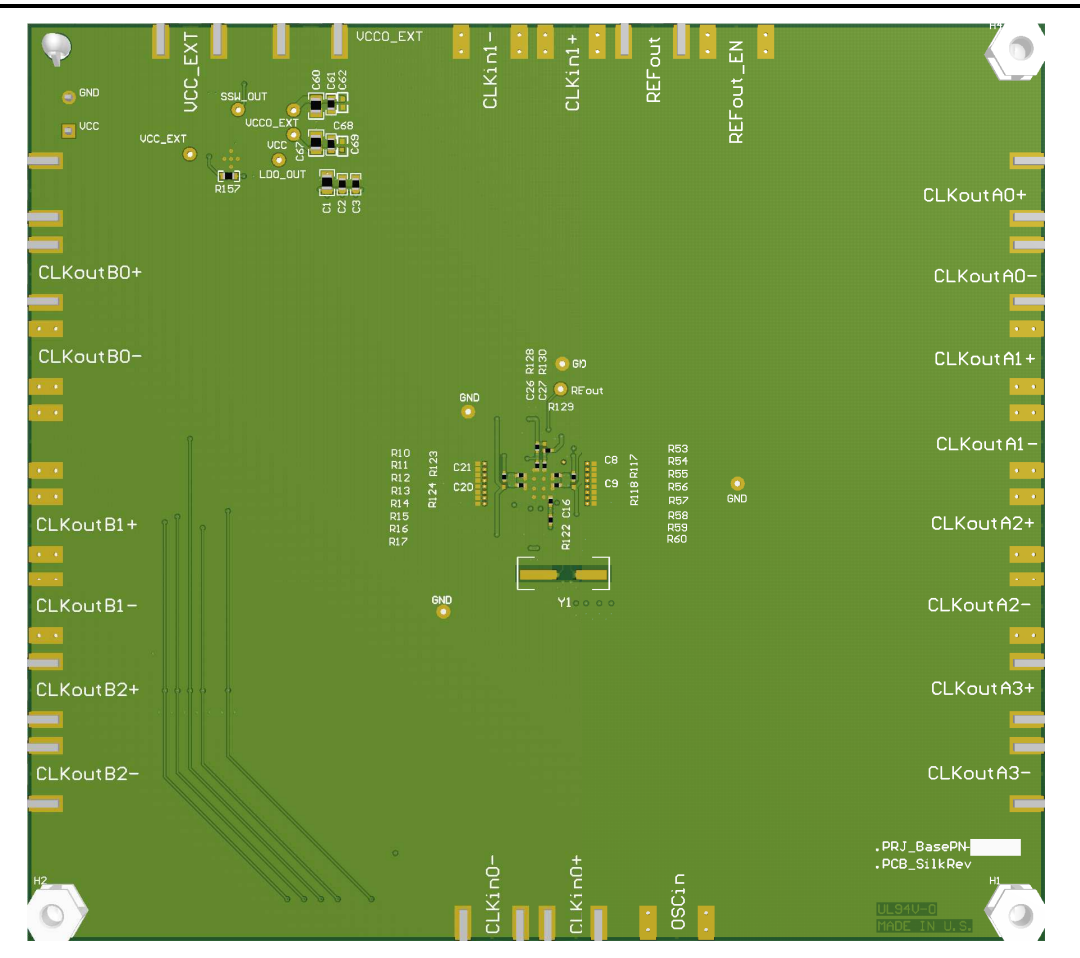

**Figure 6. 3D PCB Print – Bottom (Not to Scale)**

[www.ti.com](http://www.ti.com) *Bill of Materials*

# <span id="page-12-0"></span>**11 Bill of Materials**

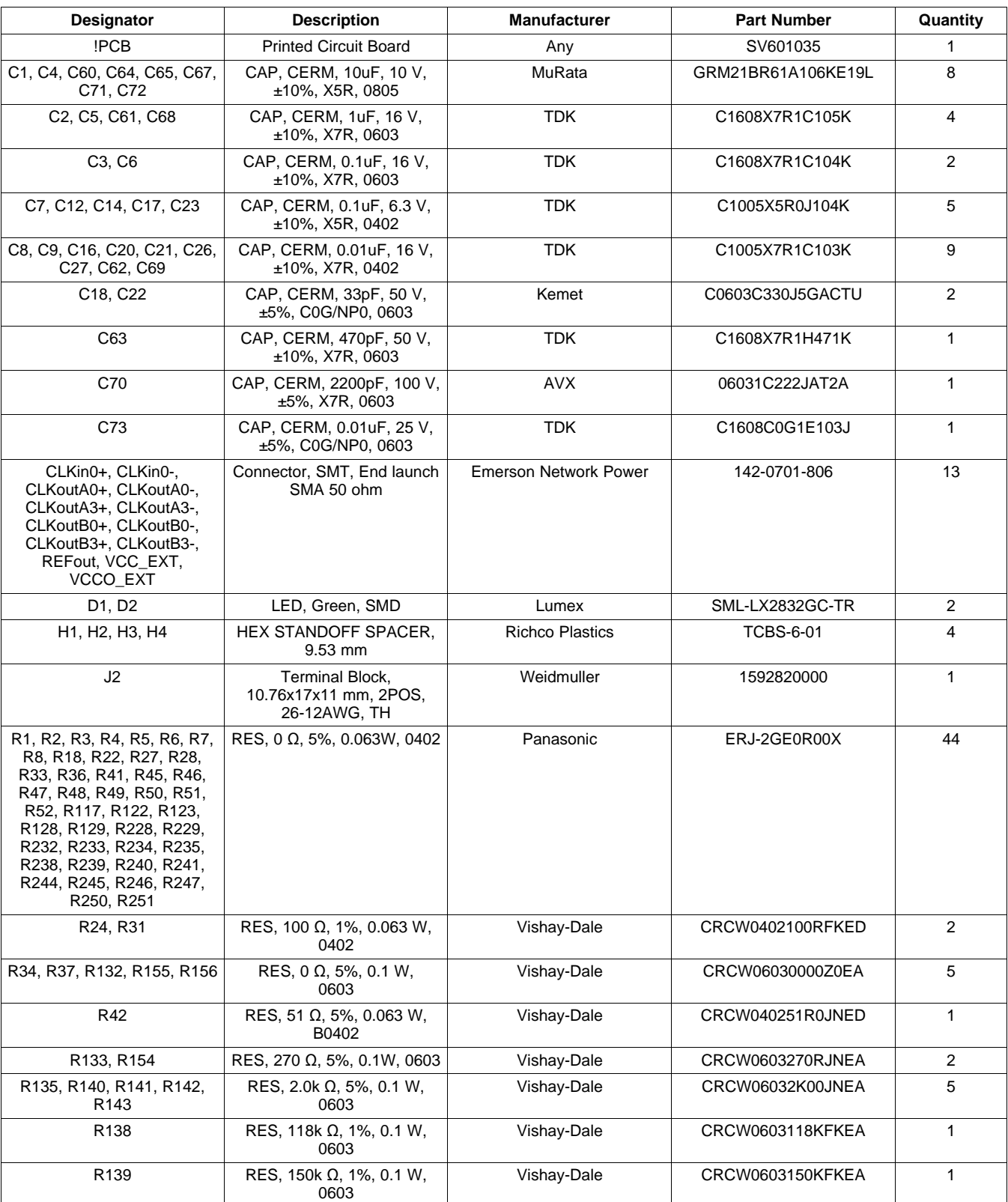

# **Table 5. LMK00338EVM Bill of Materials**

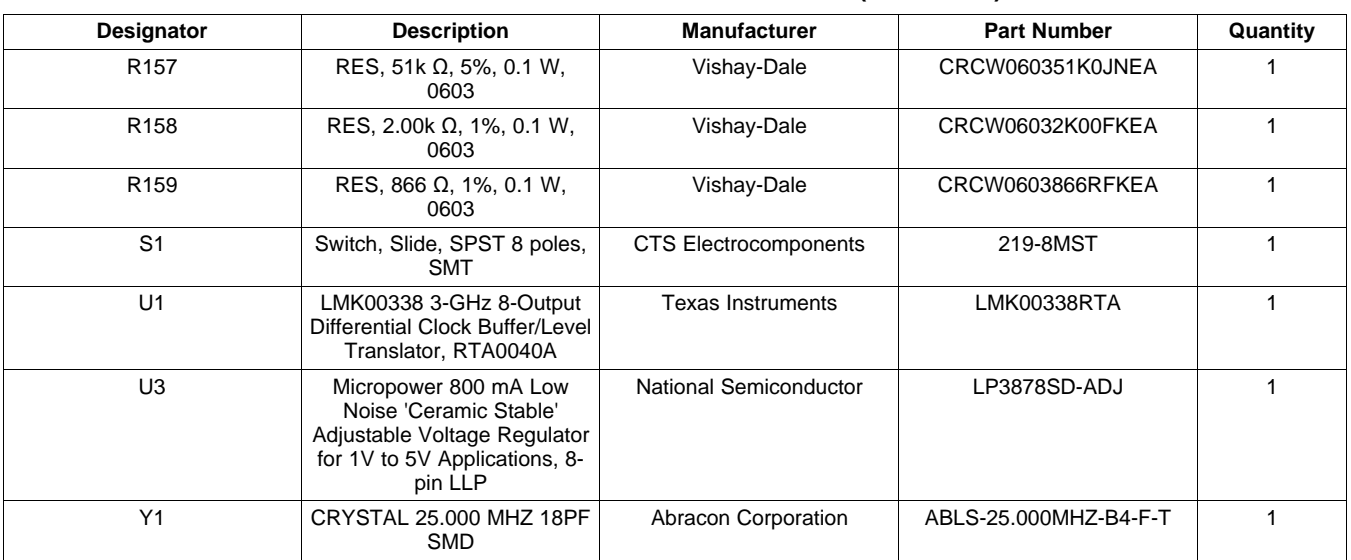

# **Table 5. LMK00338EVM Bill of Materials (continued)**

#### **STANDARD TERMS AND CONDITIONS FOR EVALUATION MODULES**

- 1. *Delivery:* TI delivers TI evaluation boards, kits, or modules, including any accompanying demonstration software, components, or documentation (collectively, an "EVM" or "EVMs") to the User ("User") in accordance with the terms and conditions set forth herein. Acceptance of the EVM is expressly subject to the following terms and conditions.
	- 1.1 EVMs are intended solely for product or software developers for use in a research and development setting to facilitate feasibility evaluation, experimentation, or scientific analysis of TI semiconductors products. EVMs have no direct function and are not finished products. EVMs shall not be directly or indirectly assembled as a part or subassembly in any finished product. For clarification, any software or software tools provided with the EVM ("Software") shall not be subject to the terms and conditions set forth herein but rather shall be subject to the applicable terms and conditions that accompany such Software
	- 1.2 EVMs are not intended for consumer or household use. EVMs may not be sold, sublicensed, leased, rented, loaned, assigned, or otherwise distributed for commercial purposes by Users, in whole or in part, or used in any finished product or production system.
- 2 *Limited Warranty and Related Remedies/Disclaimers*:
	- 2.1 These terms and conditions do not apply to Software. The warranty, if any, for Software is covered in the applicable Software License Agreement.
	- 2.2 TI warrants that the TI EVM will conform to TI's published specifications for ninety (90) days after the date TI delivers such EVM to User. Notwithstanding the foregoing, TI shall not be liable for any defects that are caused by neglect, misuse or mistreatment by an entity other than TI, including improper installation or testing, or for any EVMs that have been altered or modified in any way by an entity other than TI. Moreover, TI shall not be liable for any defects that result from User's design, specifications or instructions for such EVMs. Testing and other quality control techniques are used to the extent TI deems necessary or as mandated by government requirements. TI does not test all parameters of each EVM.
	- 2.3 If any EVM fails to conform to the warranty set forth above, TI's sole liability shall be at its option to repair or replace such EVM, or credit User's account for such EVM. TI's liability under this warranty shall be limited to EVMs that are returned during the warranty period to the address designated by TI and that are determined by TI not to conform to such warranty. If TI elects to repair or replace such EVM, TI shall have a reasonable time to repair such EVM or provide replacements. Repaired EVMs shall be warranted for the remainder of the original warranty period. Replaced EVMs shall be warranted for a new full ninety (90) day warranty period.
- 3 *Regulatory Notices:*
	- 3.1 *United States*
		- 3.1.1 *Notice applicable to EVMs not FCC-Approved:*

This kit is designed to allow product developers to evaluate electronic components, circuitry, or software associated with the kit to determine whether to incorporate such items in a finished product and software developers to write software applications for use with the end product. This kit is not a finished product and when assembled may not be resold or otherwise marketed unless all required FCC equipment authorizations are first obtained. Operation is subject to the condition that this product not cause harmful interference to licensed radio stations and that this product accept harmful interference. Unless the assembled kit is designed to operate under part 15, part 18 or part 95 of this chapter, the operator of the kit must operate under the authority of an FCC license holder or must secure an experimental authorization under part 5 of this chapter.

3.1.2 *For EVMs annotated as FCC – FEDERAL COMMUNICATIONS COMMISSION Part 15 Compliant:*

#### **CAUTION**

This device complies with part 15 of the FCC Rules. Operation is subject to the following two conditions: (1) This device may not cause harmful interference, and (2) this device must accept any interference received, including interference that may cause undesired operation.

Changes or modifications not expressly approved by the party responsible for compliance could void the user's authority to operate the equipment.

#### **FCC Interference Statement for Class A EVM devices**

NOTE: This equipment has been tested and found to comply with the limits for a Class A digital device, pursuant to part 15 of the FCC Rules. These limits are designed to provide reasonable protection against harmful interference when the equipment is operated in a commercial environment. This equipment generates, uses, and can radiate radio frequency energy and, if not installed and used in accordance with the instruction manual, may cause harmful interference to radio communications. Operation of this equipment in a residential area is likely to cause harmful interference in which case the user will be required to *correct the interference at his own expense.*

#### **FCC Interference Statement for Class B EVM devices**

NOTE: This equipment has been tested and found to comply with the limits for a Class B digital device, pursuant to part 15 of the FCC Rules. These limits are designed to provide reasonable protection against harmful interference in a residential installation. This equipment generates, uses and can radiate radio frequency energy and, if not installed and used in accordance with the instructions, may cause harmful interference to radio communications. However, there is no quarantee that interference will not occur in a particular installation. If this equipment does cause harmful interference to radio or television reception, which can be determined by turning the equipment off and on, the user is encouraged to try to correct the interference by one or more *of the following measures:*

- *Reorient or relocate the receiving antenna.*
- *Increase the separation between the equipment and receiver.*
- Connect the equipment into an outlet on a circuit different from that to which the receiver is connected.
- *Consult the dealer or an experienced radio/TV technician for help.*

#### 3.2 *Canada*

3.2.1 *For EVMs issued with an Industry Canada Certificate of Conformance to RSS-210*

#### **Concerning EVMs Including Radio Transmitters:**

This device complies with Industry Canada license-exempt RSS standard(s). Operation is subject to the following two conditions: (1) this device may not cause interference, and (2) this device must accept any interference, including interference that may cause undesired operation of the device.

#### **Concernant les EVMs avec appareils radio:**

Le présent appareil est conforme aux CNR d'Industrie Canada applicables aux appareils radio exempts de licence. L'exploitation est autorisée aux deux conditions suivantes: (1) l'appareil ne doit pas produire de brouillage, et (2) l'utilisateur de l'appareil doit accepter tout brouillage radioélectrique subi, même si le brouillage est susceptible d'en compromettre le fonctionnement.

#### **Concerning EVMs Including Detachable Antennas:**

Under Industry Canada regulations, this radio transmitter may only operate using an antenna of a type and maximum (or lesser) gain approved for the transmitter by Industry Canada. To reduce potential radio interference to other users, the antenna type and its gain should be so chosen that the equivalent isotropically radiated power (e.i.r.p.) is not more than that necessary for successful communication. This radio transmitter has been approved by Industry Canada to operate with the antenna types listed in the user guide with the maximum permissible gain and required antenna impedance for each antenna type indicated. Antenna types not included in this list, having a gain greater than the maximum gain indicated for that type, are strictly prohibited for use with this device.

#### **Concernant les EVMs avec antennes détachables**

Conformément à la réglementation d'Industrie Canada, le présent émetteur radio peut fonctionner avec une antenne d'un type et d'un gain maximal (ou inférieur) approuvé pour l'émetteur par Industrie Canada. Dans le but de réduire les risques de brouillage radioélectrique à l'intention des autres utilisateurs, il faut choisir le type d'antenne et son gain de sorte que la puissance isotrope rayonnée équivalente (p.i.r.e.) ne dépasse pas l'intensité nécessaire à l'établissement d'une communication satisfaisante. Le présent émetteur radio a été approuvé par Industrie Canada pour fonctionner avec les types d'antenne énumérés dans le manuel d'usage et ayant un gain admissible maximal et l'impédance requise pour chaque type d'antenne. Les types d'antenne non inclus dans cette liste, ou dont le gain est supérieur au gain maximal indiqué, sont strictement interdits pour l'exploitation de l'émetteur

#### 3.3 *Japan*

- 3.3.1 *Notice for EVMs delivered in Japan:* Please see [http://www.tij.co.jp/lsds/ti\\_ja/general/eStore/notice\\_01.page](http://www.tij.co.jp/lsds/ti_ja/general/eStore/notice_01.page) 日本国内に 輸入される評価用キット、ボードについては、次のところをご覧ください。 [http://www.tij.co.jp/lsds/ti\\_ja/general/eStore/notice\\_01.page](http://www.tij.co.jp/lsds/ti_ja/general/eStore/notice_01.page)
- 3.3.2 *Notice for Users of EVMs Considered "Radio Frequency Products" in Japan:* EVMs entering Japan may not be certified by TI as conforming to Technical Regulations of Radio Law of Japan.

If User uses EVMs in Japan, not certified to Technical Regulations of Radio Law of Japan, User is required by Radio Law of Japan to follow the instructions below with respect to EVMs:

- Use EVMs in a shielded room or any other test facility as defined in the notification #173 issued by Ministry of Internal Affairs and Communications on March 28, 2006, based on Sub-section 1.1 of Article 6 of the Ministry's Rule for Enforcement of Radio Law of Japan,
- 2. Use EVMs only after User obtains the license of Test Radio Station as provided in Radio Law of Japan with respect to EVMs, or
- 3. Use of EVMs only after User obtains the Technical Regulations Conformity Certification as provided in Radio Law of Japan with respect to EVMs. Also, do not transfer EVMs, unless User gives the same notice above to the transferee. Please note that if User does not follow the instructions above, User will be subject to penalties of Radio Law of Japan.

【無線電波を送信する製品の開発キットをお使いになる際の注意事項】 開発キットの中には技術基準適合証明を受けて いないものがあります。 技術適合証明を受けていないもののご使用に際しては、電波法遵守のため、以下のいずれかの 措置を取っていただく必要がありますのでご注意ください。

- 1. 電波法施行規則第6条第1項第1号に基づく平成18年3月28日総務省告示第173号で定められた電波暗室等の試験設備でご使用 いただく。
- 2. 実験局の免許を取得後ご使用いただく。
- 3. 技術基準適合証明を取得後ご使用いただく。
- なお、本製品は、上記の「ご使用にあたっての注意」を譲渡先、移転先に通知しない限り、譲渡、移転できないものとします。 上記を遵守頂けない場合は、電波法の罰則が適用される可能性があることをご留意ください。 日本テキサス・イ

ンスツルメンツ株式会社

東京都新宿区西新宿6丁目24番1号

西新宿三井ビル

- 3.3.3 *Notice for EVMs for Power Line Communication:* Please see [http://www.tij.co.jp/lsds/ti\\_ja/general/eStore/notice\\_02.page](http://www.tij.co.jp/lsds/ti_ja/general/eStore/notice_02.page) 電力線搬送波通信についての開発キットをお使いになる際の注意事項については、次のところをご覧くださ い。[http://www.tij.co.jp/lsds/ti\\_ja/general/eStore/notice\\_02.page](http://www.tij.co.jp/lsds/ti_ja/general/eStore/notice_02.page)
- 4 *EVM Use Restrictions and Warnings:*
	- 4.1 EVMS ARE NOT FOR USE IN FUNCTIONAL SAFETY AND/OR SAFETY CRITICAL EVALUATIONS, INCLUDING BUT NOT LIMITED TO EVALUATIONS OF LIFE SUPPORT APPLICATIONS.
	- 4.2 User must read and apply the user guide and other available documentation provided by TI regarding the EVM prior to handling or using the EVM, including without limitation any warning or restriction notices. The notices contain important safety information related to, for example, temperatures and voltages.
	- 4.3 *Safety-Related Warnings and Restrictions:*
		- 4.3.1 User shall operate the EVM within TI's recommended specifications and environmental considerations stated in the user guide, other available documentation provided by TI, and any other applicable requirements and employ reasonable and customary safeguards. Exceeding the specified performance ratings and specifications (including but not limited to input and output voltage, current, power, and environmental ranges) for the EVM may cause personal injury or death, or property damage. If there are questions concerning performance ratings and specifications, User should contact a TI field representative prior to connecting interface electronics including input power and intended loads. Any loads applied outside of the specified output range may also result in unintended and/or inaccurate operation and/or possible permanent damage to the EVM and/or interface electronics. Please consult the EVM user guide prior to connecting any load to the EVM output. If there is uncertainty as to the load specification, please contact a TI field representative. During normal operation, even with the inputs and outputs kept within the specified allowable ranges, some circuit components may have elevated case temperatures. These components include but are not limited to linear regulators, switching transistors, pass transistors, current sense resistors, and heat sinks, which can be identified using the information in the associated documentation. When working with the EVM, please be aware that the EVM may become very warm.
		- 4.3.2 EVMs are intended solely for use by technically qualified, professional electronics experts who are familiar with the dangers and application risks associated with handling electrical mechanical components, systems, and subsystems. User assumes all responsibility and liability for proper and safe handling and use of the EVM by User or its employees, affiliates, contractors or designees. User assumes all responsibility and liability to ensure that any interfaces (electronic and/or mechanical) between the EVM and any human body are designed with suitable isolation and means to safely limit accessible leakage currents to minimize the risk of electrical shock hazard. User assumes all responsibility and liability for any improper or unsafe handling or use of the EVM by User or its employees, affiliates, contractors or designees.
	- 4.4 User assumes all responsibility and liability to determine whether the EVM is subject to any applicable international, federal, state, or local laws and regulations related to User's handling and use of the EVM and, if applicable, User assumes all responsibility and liability for compliance in all respects with such laws and regulations. User assumes all responsibility and liability for proper disposal and recycling of the EVM consistent with all applicable international, federal, state, and local requirements.
- 5. *Accuracy of Information:* To the extent TI provides information on the availability and function of EVMs, TI attempts to be as accurate as possible. However, TI does not warrant the accuracy of EVM descriptions, EVM availability or other information on its websites as accurate, complete, reliable, current, or error-free.
- 6. *Disclaimers:*
	- 6.1 EXCEPT AS SET FORTH ABOVE, EVMS AND ANY WRITTEN DESIGN MATERIALS PROVIDED WITH THE EVM (AND THE DESIGN OF THE EVM ITSELF) ARE PROVIDED "AS IS" AND "WITH ALL FAULTS." TI DISCLAIMS ALL OTHER WARRANTIES, EXPRESS OR IMPLIED, REGARDING SUCH ITEMS, INCLUDING BUT NOT LIMITED TO ANY IMPLIED WARRANTIES OF MERCHANTABILITY OR FITNESS FOR A PARTICULAR PURPOSE OR NON-INFRINGEMENT OF ANY THIRD PARTY PATENTS, COPYRIGHTS, TRADE SECRETS OR OTHER INTELLECTUAL PROPERTY RIGHTS.
	- 6.2 EXCEPT FOR THE LIMITED RIGHT TO USE THE EVM SET FORTH HEREIN, NOTHING IN THESE TERMS AND CONDITIONS SHALL BE CONSTRUED AS GRANTING OR CONFERRING ANY RIGHTS BY LICENSE, PATENT, OR ANY OTHER INDUSTRIAL OR INTELLECTUAL PROPERTY RIGHT OF TI, ITS SUPPLIERS/LICENSORS OR ANY OTHER THIRD PARTY, TO USE THE EVM IN ANY FINISHED END-USER OR READY-TO-USE FINAL PRODUCT, OR FOR ANY INVENTION, DISCOVERY OR IMPROVEMENT MADE, CONCEIVED OR ACQUIRED PRIOR TO OR AFTER DELIVERY OF THE EVM.
- 7. *USER'S INDEMNITY OBLIGATIONS AND REPRESENTATIONS.* USER WILL DEFEND, INDEMNIFY AND HOLD TI, ITS LICENSORS AND THEIR REPRESENTATIVES HARMLESS FROM AND AGAINST ANY AND ALL CLAIMS, DAMAGES, LOSSES, EXPENSES, COSTS AND LIABILITIES (COLLECTIVELY, "CLAIMS") ARISING OUT OF OR IN CONNECTION WITH ANY HANDLING OR USE OF THE EVM THAT IS NOT IN ACCORDANCE WITH THESE TERMS AND CONDITIONS. THIS OBLIGATION SHALL APPLY WHETHER CLAIMS ARISE UNDER STATUTE, REGULATION, OR THE LAW OF TORT, CONTRACT OR ANY OTHER LEGAL THEORY, AND EVEN IF THE EVM FAILS TO PERFORM AS DESCRIBED OR EXPECTED.
- 8. *Limitations on Damages and Liability:*
	- 8.1 *General Limitations*. IN NO EVENT SHALL TI BE LIABLE FOR ANY SPECIAL, COLLATERAL, INDIRECT, PUNITIVE, INCIDENTAL, CONSEQUENTIAL, OR EXEMPLARY DAMAGES IN CONNECTION WITH OR ARISING OUT OF THESE TERMS ANDCONDITIONS OR THE USE OF THE EVMS PROVIDED HEREUNDER, REGARDLESS OF WHETHER TI HAS BEEN ADVISED OF THE POSSIBILITY OF SUCH DAMAGES. EXCLUDED DAMAGES INCLUDE, BUT ARE NOT LIMITED TO, COST OF REMOVAL OR REINSTALLATION, ANCILLARY COSTS TO THE PROCUREMENT OF SUBSTITUTE GOODS OR SERVICES, RETESTING, OUTSIDE COMPUTER TIME, LABOR COSTS, LOSS OF GOODWILL, LOSS OF PROFITS, LOSS OF SAVINGS, LOSS OF USE, LOSS OF DATA, OR BUSINESS INTERRUPTION. NO CLAIM, SUIT OR ACTION SHALL BE BROUGHT AGAINST TI MORE THAN ONE YEAR AFTER THE RELATED CAUSE OF ACTION HAS OCCURRED.
	- 8.2 *Specific Limitations.* IN NO EVENT SHALL TI'S AGGREGATE LIABILITY FROM ANY WARRANTY OR OTHER OBLIGATION ARISING OUT OF OR IN CONNECTION WITH THESE TERMS AND CONDITIONS, OR ANY USE OF ANY TI EVM PROVIDED HEREUNDER, EXCEED THE TOTAL AMOUNT PAID TO TI FOR THE PARTICULAR UNITS SOLD UNDER THESE TERMS AND CONDITIONS WITH RESPECT TO WHICH LOSSES OR DAMAGES ARE CLAIMED. THE EXISTENCE OF MORE THAN ONE CLAIM AGAINST THE PARTICULAR UNITS SOLD TO USER UNDER THESE TERMS AND CONDITIONS SHALL NOT ENLARGE OR EXTEND THIS LIMIT.
- 9. *Return Policy.* Except as otherwise provided, TI does not offer any refunds, returns, or exchanges. Furthermore, no return of EVM(s) will be accepted if the package has been opened and no return of the EVM(s) will be accepted if they are damaged or otherwise not in a resalable condition. If User feels it has been incorrectly charged for the EVM(s) it ordered or that delivery violates the applicable order, User should contact TI. All refunds will be made in full within thirty (30) working days from the return of the components(s), excluding any postage or packaging costs.
- 10. *Governing Law:* These terms and conditions shall be governed by and interpreted in accordance with the laws of the State of Texas, without reference to conflict-of-laws principles. User agrees that non-exclusive jurisdiction for any dispute arising out of or relating to these terms and conditions lies within courts located in the State of Texas and consents to venue in Dallas County, Texas. Notwithstanding the foregoing, any judgment may be enforced in any United States or foreign court, and TI may seek injunctive relief in any United States or foreign court.

Mailing Address: Texas Instruments, Post Office Box 655303, Dallas, Texas 75265 Copyright © 2015, Texas Instruments Incorporated

#### **IMPORTANT NOTICE**

Texas Instruments Incorporated and its subsidiaries (TI) reserve the right to make corrections, enhancements, improvements and other changes to its semiconductor products and services per JESD46, latest issue, and to discontinue any product or service per JESD48, latest issue. Buyers should obtain the latest relevant information before placing orders and should verify that such information is current and complete. All semiconductor products (also referred to herein as "components") are sold subject to TI's terms and conditions of sale supplied at the time of order acknowledgment.

TI warrants performance of its components to the specifications applicable at the time of sale, in accordance with the warranty in TI's terms and conditions of sale of semiconductor products. Testing and other quality control techniques are used to the extent TI deems necessary to support this warranty. Except where mandated by applicable law, testing of all parameters of each component is not necessarily performed.

TI assumes no liability for applications assistance or the design of Buyers' products. Buyers are responsible for their products and applications using TI components. To minimize the risks associated with Buyers' products and applications, Buyers should provide adequate design and operating safeguards.

TI does not warrant or represent that any license, either express or implied, is granted under any patent right, copyright, mask work right, or other intellectual property right relating to any combination, machine, or process in which TI components or services are used. Information published by TI regarding third-party products or services does not constitute a license to use such products or services or a warranty or endorsement thereof. Use of such information may require a license from a third party under the patents or other intellectual property of the third party, or a license from TI under the patents or other intellectual property of TI.

Reproduction of significant portions of TI information in TI data books or data sheets is permissible only if reproduction is without alteration and is accompanied by all associated warranties, conditions, limitations, and notices. TI is not responsible or liable for such altered documentation. Information of third parties may be subject to additional restrictions.

Resale of TI components or services with statements different from or beyond the parameters stated by TI for that component or service voids all express and any implied warranties for the associated TI component or service and is an unfair and deceptive business practice. TI is not responsible or liable for any such statements.

Buyer acknowledges and agrees that it is solely responsible for compliance with all legal, regulatory and safety-related requirements concerning its products, and any use of TI components in its applications, notwithstanding any applications-related information or support that may be provided by TI. Buyer represents and agrees that it has all the necessary expertise to create and implement safeguards which anticipate dangerous consequences of failures, monitor failures and their consequences, lessen the likelihood of failures that might cause harm and take appropriate remedial actions. Buyer will fully indemnify TI and its representatives against any damages arising out of the use of any TI components in safety-critical applications.

In some cases, TI components may be promoted specifically to facilitate safety-related applications. With such components, TI's goal is to help enable customers to design and create their own end-product solutions that meet applicable functional safety standards and requirements. Nonetheless, such components are subject to these terms.

No TI components are authorized for use in FDA Class III (or similar life-critical medical equipment) unless authorized officers of the parties have executed a special agreement specifically governing such use.

Only those TI components which TI has specifically designated as military grade or "enhanced plastic" are designed and intended for use in military/aerospace applications or environments. Buyer acknowledges and agrees that any military or aerospace use of TI components which have *not* been so designated is solely at the Buyer's risk, and that Buyer is solely responsible for compliance with all legal and regulatory requirements in connection with such use.

TI has specifically designated certain components as meeting ISO/TS16949 requirements, mainly for automotive use. In any case of use of non-designated products, TI will not be responsible for any failure to meet ISO/TS16949.

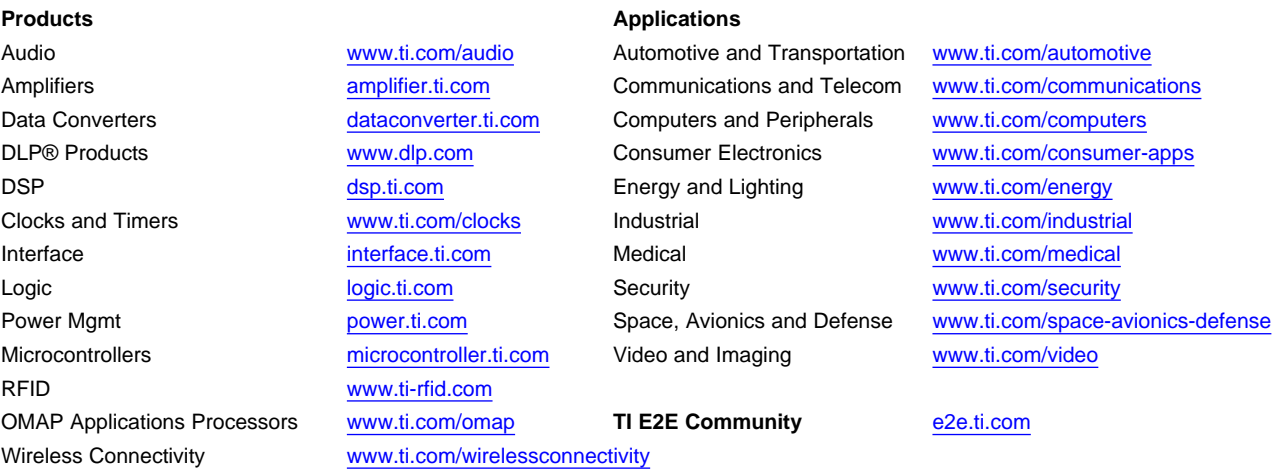

Mailing Address: Texas Instruments, Post Office Box 655303, Dallas, Texas 75265 Copyright © 2015, Texas Instruments Incorporated